# TÉLÉSANTÉ

## FICHE QUALITÉ

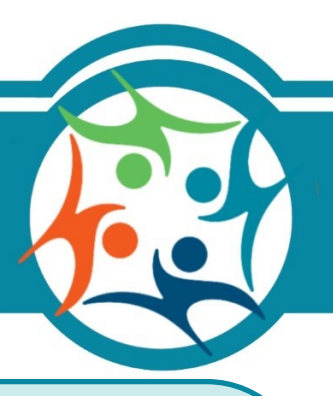

### **Qu'est-ce que la Télésanté ?**

**La télésanté est un service ou une activité en lien avec la santé ou les services sociaux. Elle se pratique à distance, grâce aux technologies de l'information et des communications.** La télésanté peut être utilisée par exemple à des fins éducatives, pour émettre un diagnostic, pour prodiguer des traitements, pour la recherche, pour la gestion clinique ou pour donner de la formation.

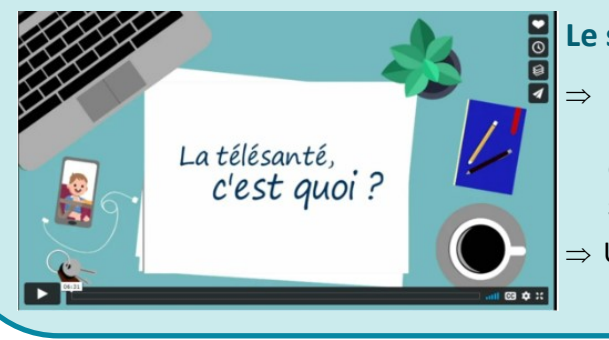

### **Le saviez-vous ?**

- $\Rightarrow$  Il existe sur l'intranet une capsule de sensibilisation d'environ six minutes **[La télésanté c'est quoi](http://cissslaurentides.intranet.reg15.rtss.qc.ca/incontournables/portail-clinique/grands-dossiers/telesante/la-telesante/) ?** Vous y apprendrez notamment ses domaines d'application, son usage au quotidien, ses avantages et ses acteurs clés.
- $\Rightarrow$  Un usager peut demander lui-même un service à distance ? Ne soyez donc pas surpris !

Pour guider les acteurs interpellés par le sujet, une **[Politique en télésanté](http://cissslaurentides.intranet.reg15.rtss.qc.ca/fileadmin/intranet/cisss_laurentides/Mon_CISSS/Politiques__lois_et_reglements/Politiques/DSM/POL_2022_DSM_001_Telesante_VF.pdf)** a été rédigée. Il est important, à la fois pour les gestionnaires, mais également pour le personnel, de connaître leurs rôles quant à cette politique :

### **Rôle des gestionnaires :**

- Faire connaître, au personnel sous leur responsabilité, la présente politique et les procédures qui en découlent et veiller à son application;
- Collaborer à l'identification des projets de télésanté pertinents;
- Encourager les meilleures pratiques en matière de télésanté;
- Favoriser l'intégration des activités de télésanté dans leurs secteurs, lorsque pertinentes.

### **Rôle des employés, médecins, pharmaciens, sages-femmes et stagiaires :**

- Appliquer la présente politique ainsi que les meilleures pratiques en télésanté;
- Préserver la qualité de la relation thérapeutique en offrant des services de télésanté professionnels et bienveillants;
- Développer leur compétence de pratique en télésanté;
- Identifier les besoins de télésanté de leur programme ou service.

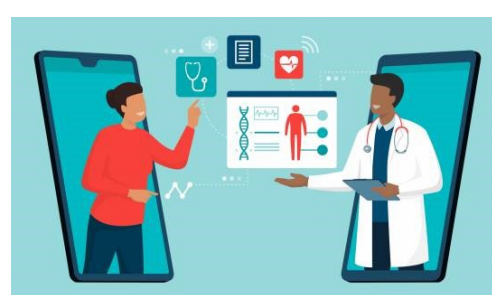

### **Québec ##**

### **PRÉALABLES**

#### **AVANTLA TÉLÉCONSULTATION**

### **PENDANTLA CONSULTATION**

### **APRÈS LA TÉLÉCONSULTATION**

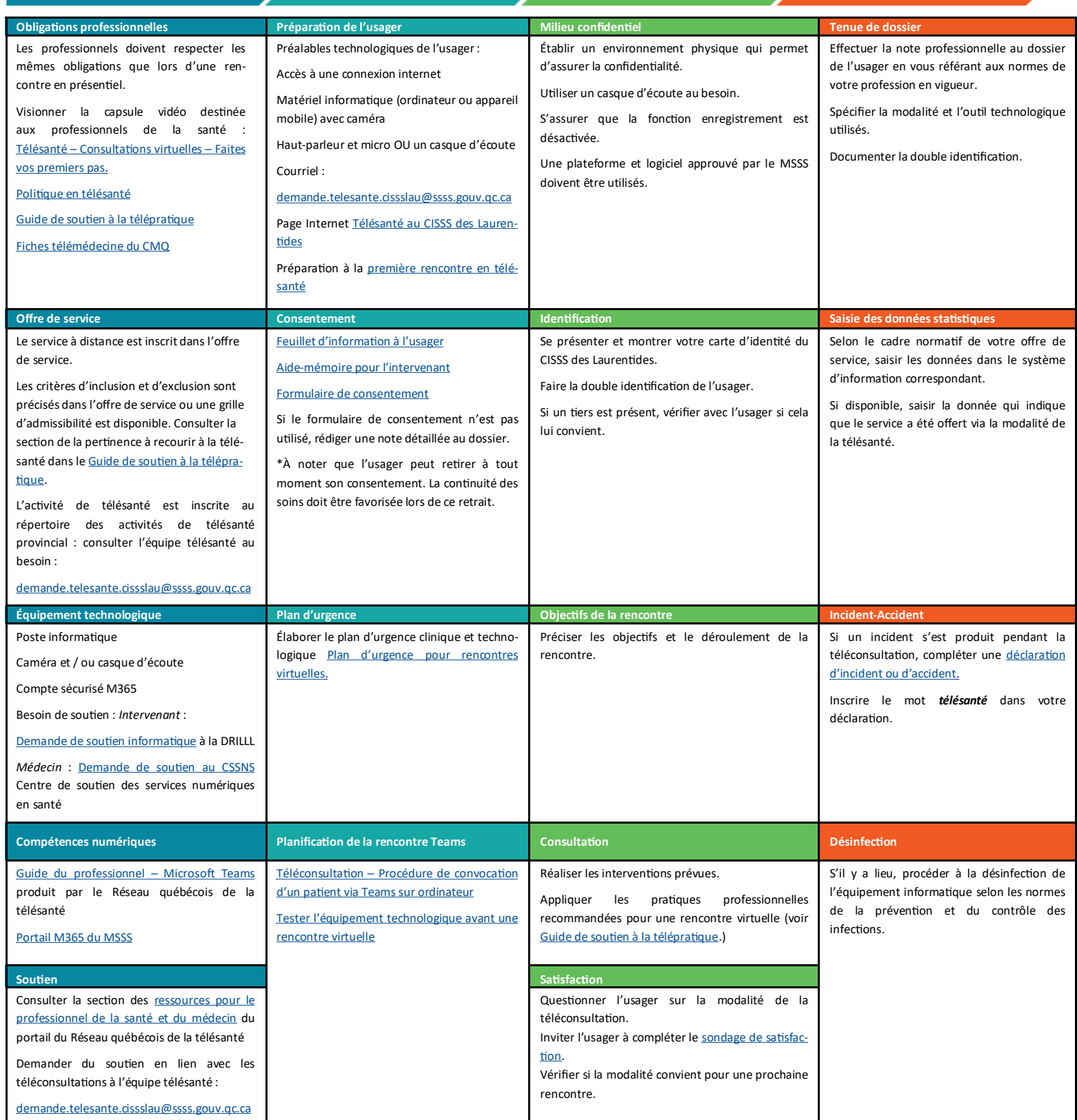

### **Pour en savoir plus :** [Page intranet Télésanté](http://cissslaurentides.intranet.reg15.rtss.qc.ca/incontournables/portail-clinique/grands-dossiers/telesante/) et [Portail du Réseau québécois de la télésanté](https://telesantequebec.ca/)

*Centre intégré<br>de santé<br>et de services sociaux<br>des Laurentides* Québec \* \*